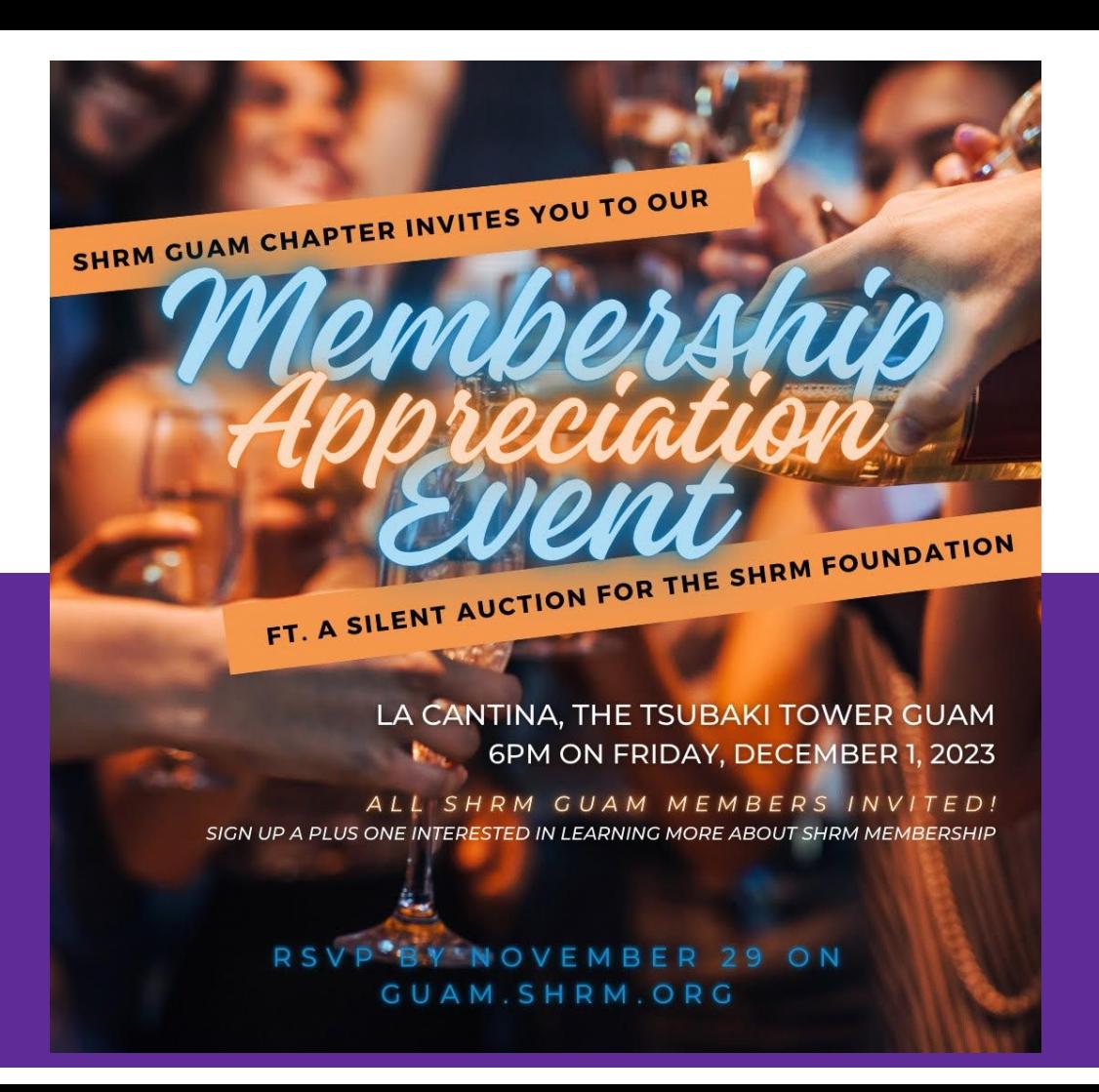

# **Efficiency Unlocked<sup>8</sup>**

#### Essential Excel Tools for Non-Finance Professionals

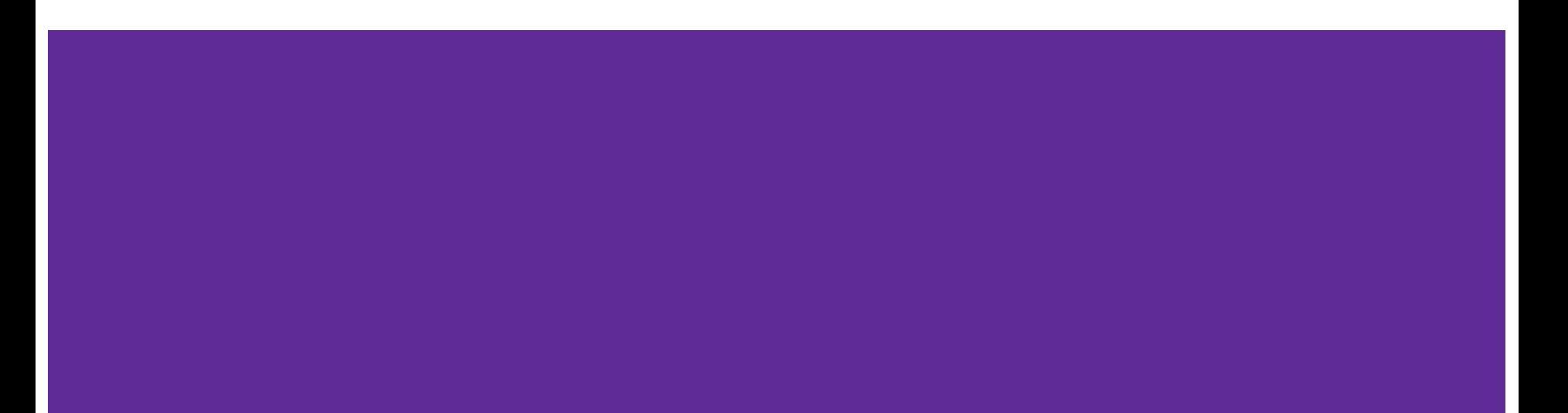

# **Survey: Rate your proficiency level in Excel.**

# **Go to menti.com and use code 8466 7978**

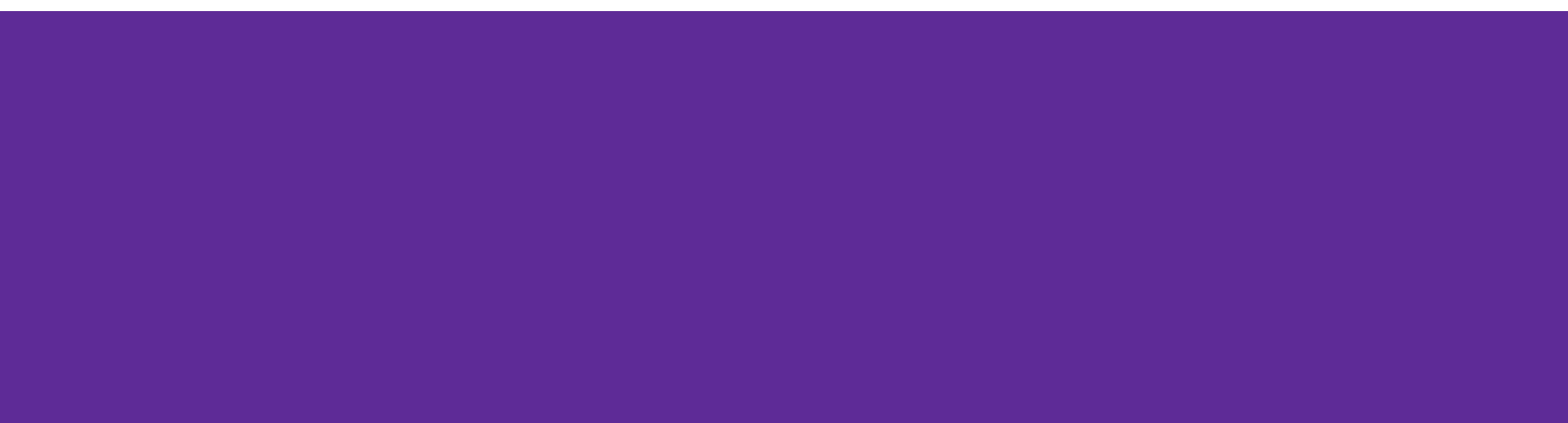

**To ask questions…**

# Go to **menti.com** and use code **8466 7978**

# **What we'll cover today**

- Shortcuts throughout presentation
- **Excel Navigation**
- Data entry basics
- **● Formulas (Calculations, Text, Logical)**
- Working with large amounts of data
- **Formatting**
- **Charts**
- Non Excel things

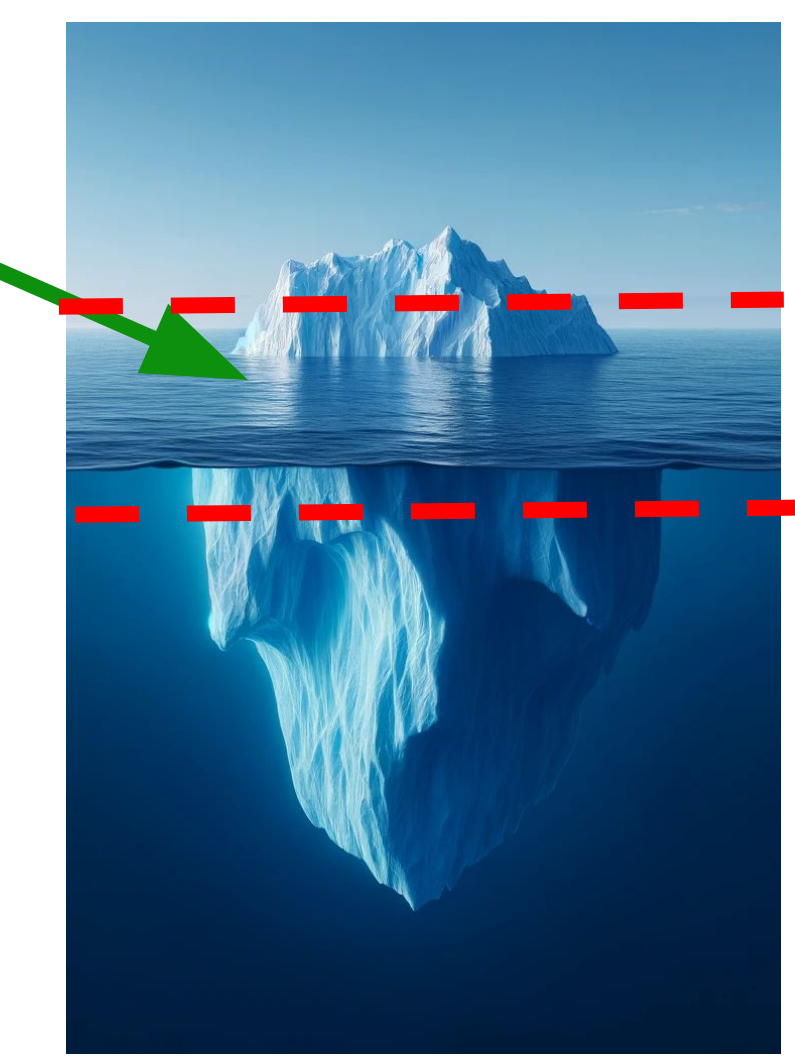

# **My Excel Story**

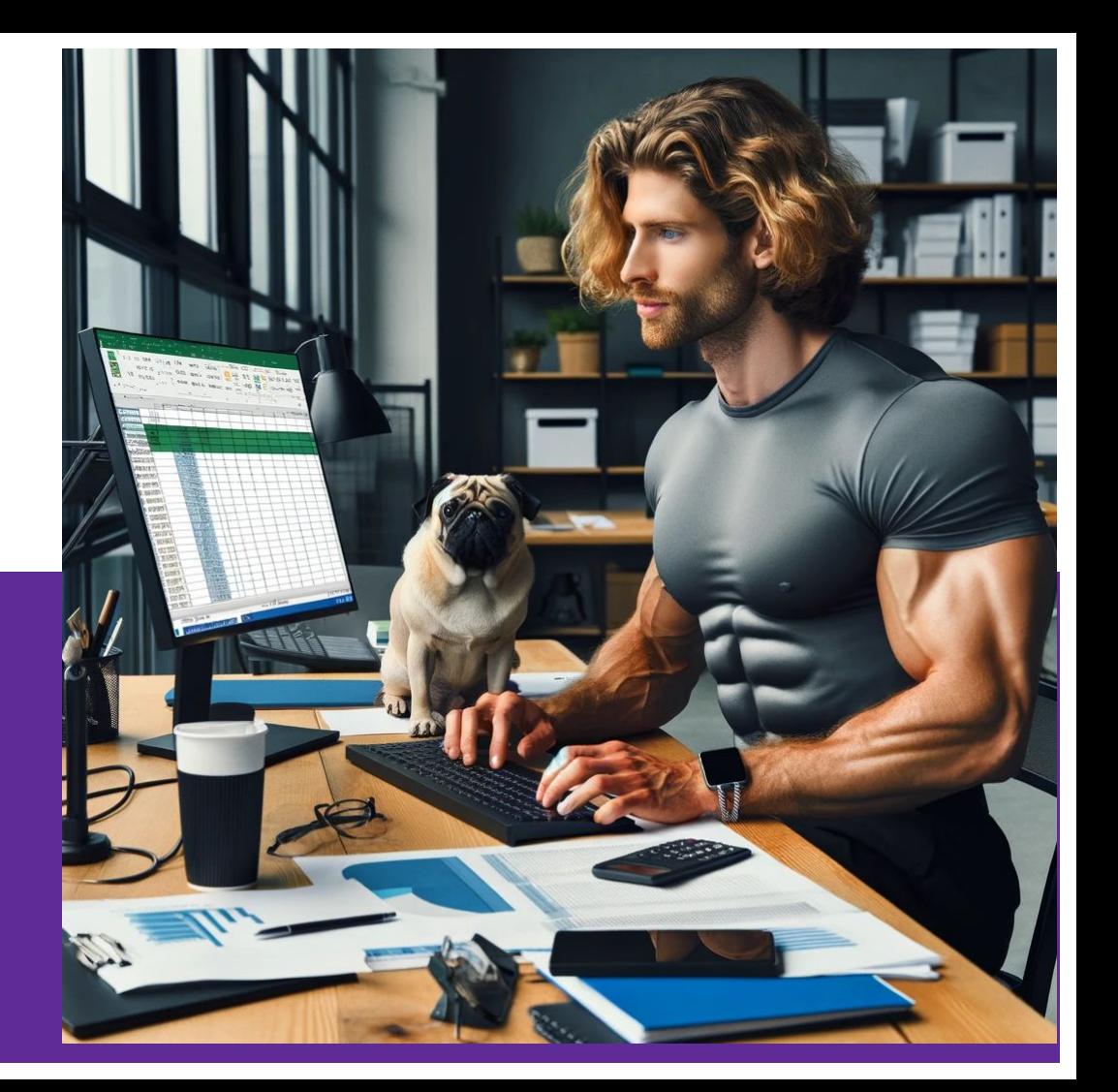

## **HR Professionals**

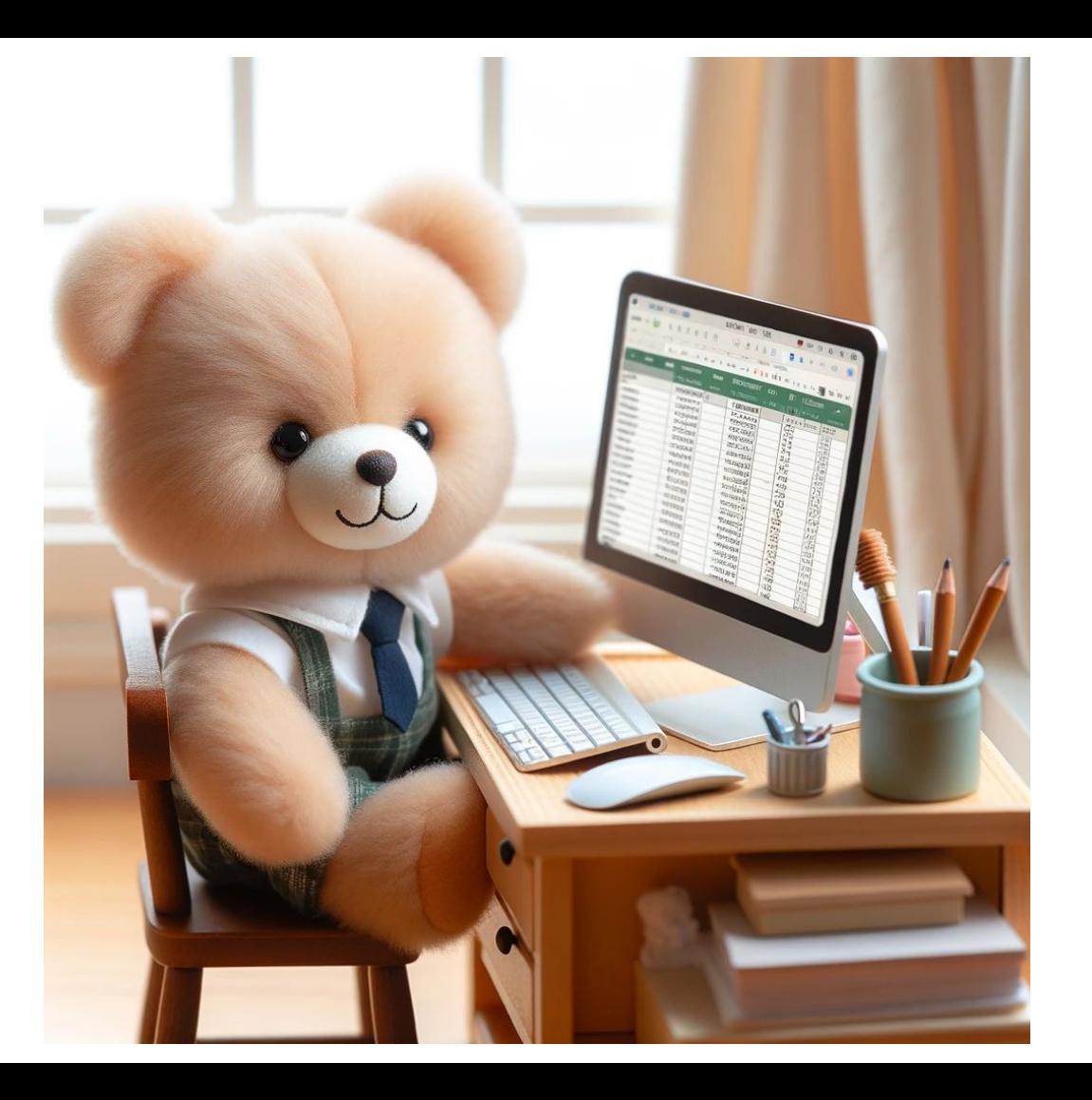

## **Keyboard shortcuts**

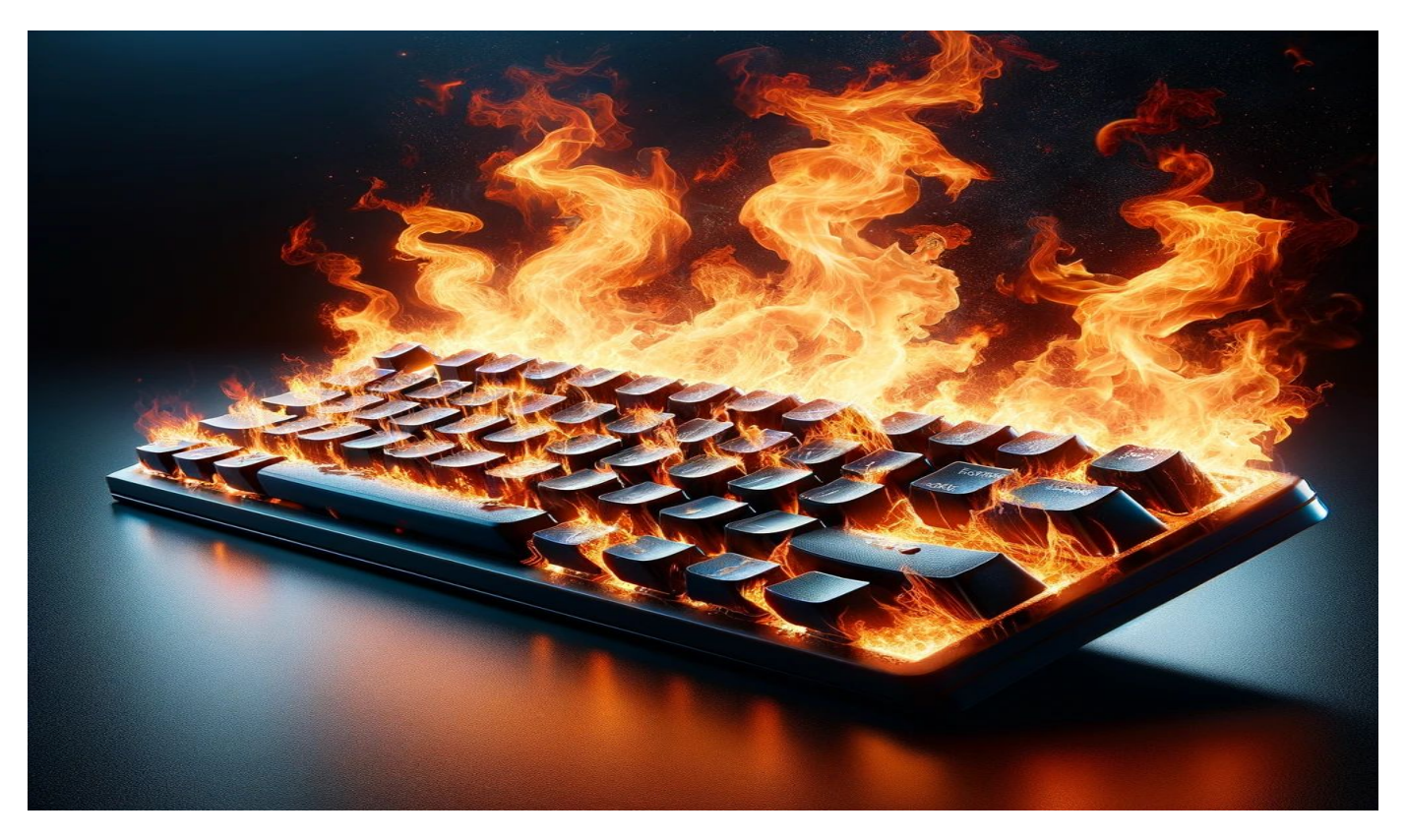

# **Excel Navigation**

- Excel Ribbon & shortcut tips w/ Alt Key
- Zooming in/out w/ mouse scroll
- H Scroll CTRL + Shift + Scroll
- $CTRL + 1$  to format cells
- Status bar
- CTRL + Pg Up/Down worksheets
- $CTRI + Z$  and  $CTRL + Y$
- **Right Click to see all sheets**
- Hide Ribbon CTRL  $+ F1$
- AutoFit Rows and columns
- Highlight Rows Shift+Space
- Highlight Cols CTRL + Space
- Copy a worksheet CTRL + drag
- Saving with a password
- $\bullet$  Alt + Fnter
- Moving around w/ shortcuts

# **Data Entry Basics**

- $\bullet$  F<sub>2</sub> to edit the cells
- Data Validation
- See all formulas  $(CTRL + )$
- Hour Equiv, copy down
- Clipboard History
- Flash Fill (e.g. First names)  $CTRL + E$
- Fill Series

#### **Relative v. Absolute Reference - F4 and the \$**

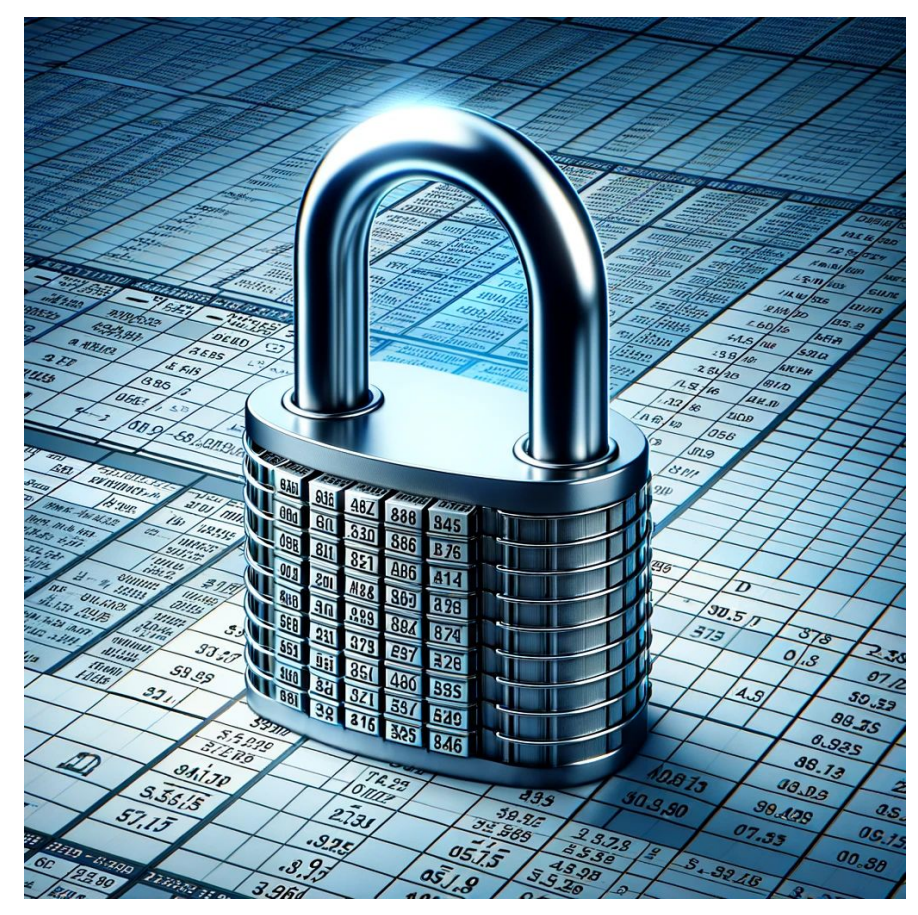

# **Time for some Excel Formulas!**

- Date Formulas
- **Text Formulas**
- Moving things around
- **Lookup Formulas**
- Logical
- **Calculation Formulas**

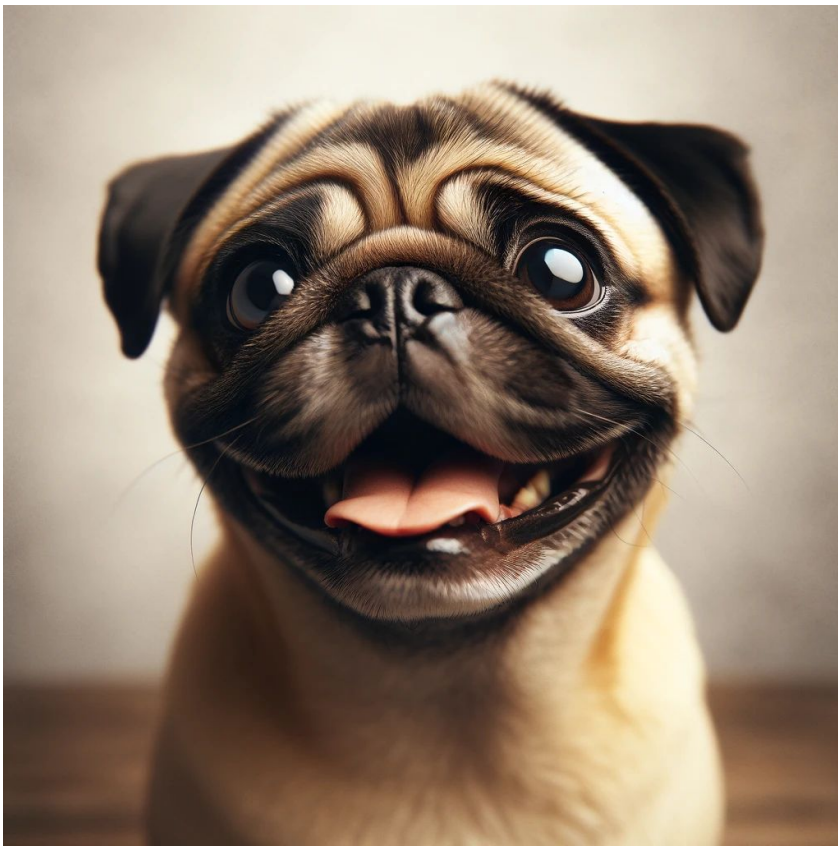

# **Working with Data**

- Data Filters CTRL+Shift+L
- "Tables" in Excel (CTRL + T)
- Slicers (Insert>Slicer)
- Pivot Tables Alt, N, V, T

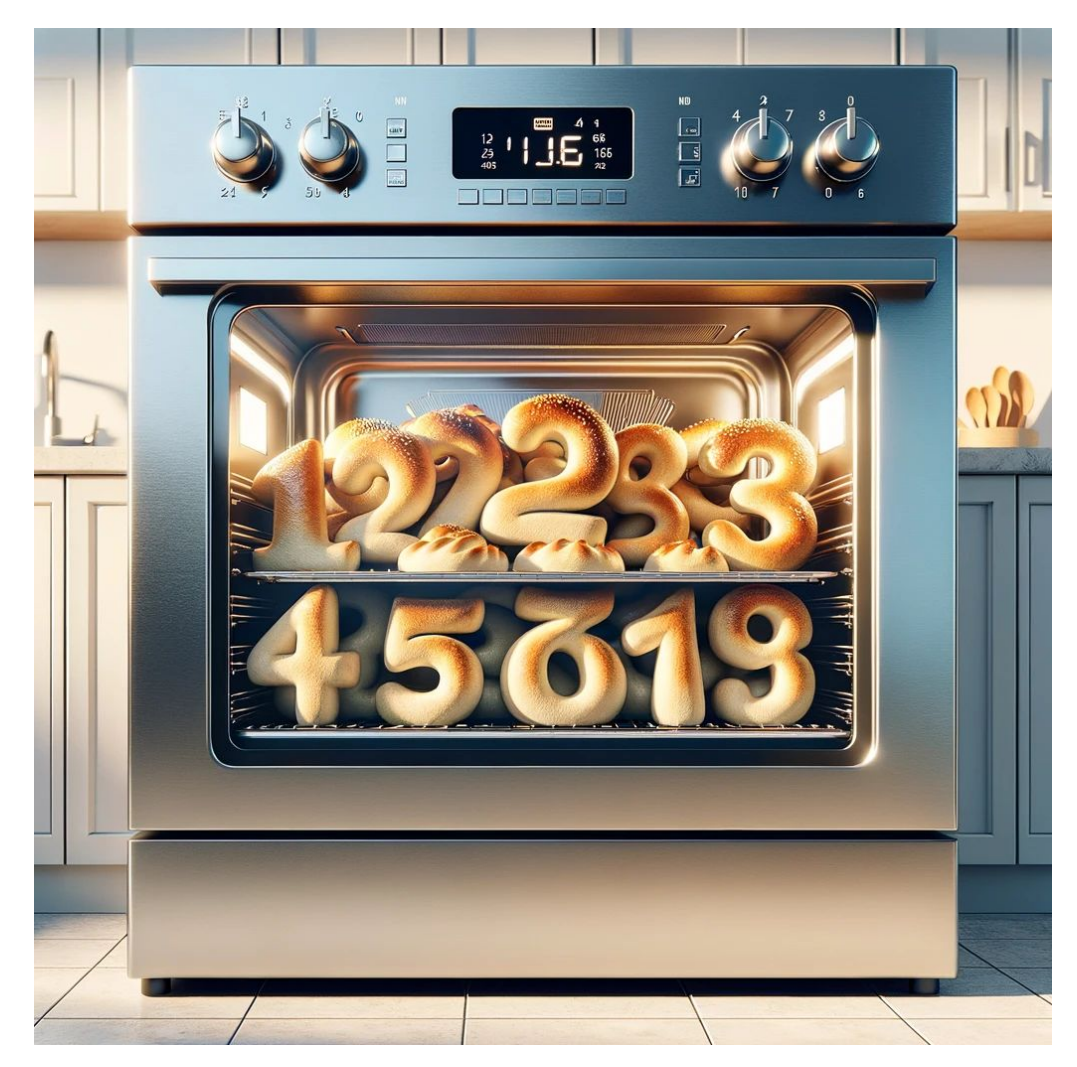

# **Formatting (CTRL +1)**

- Dates (custom)
- Colors/Fills
- **Format Painter**
- **Format Painter double** click
- Locked Cells for protection

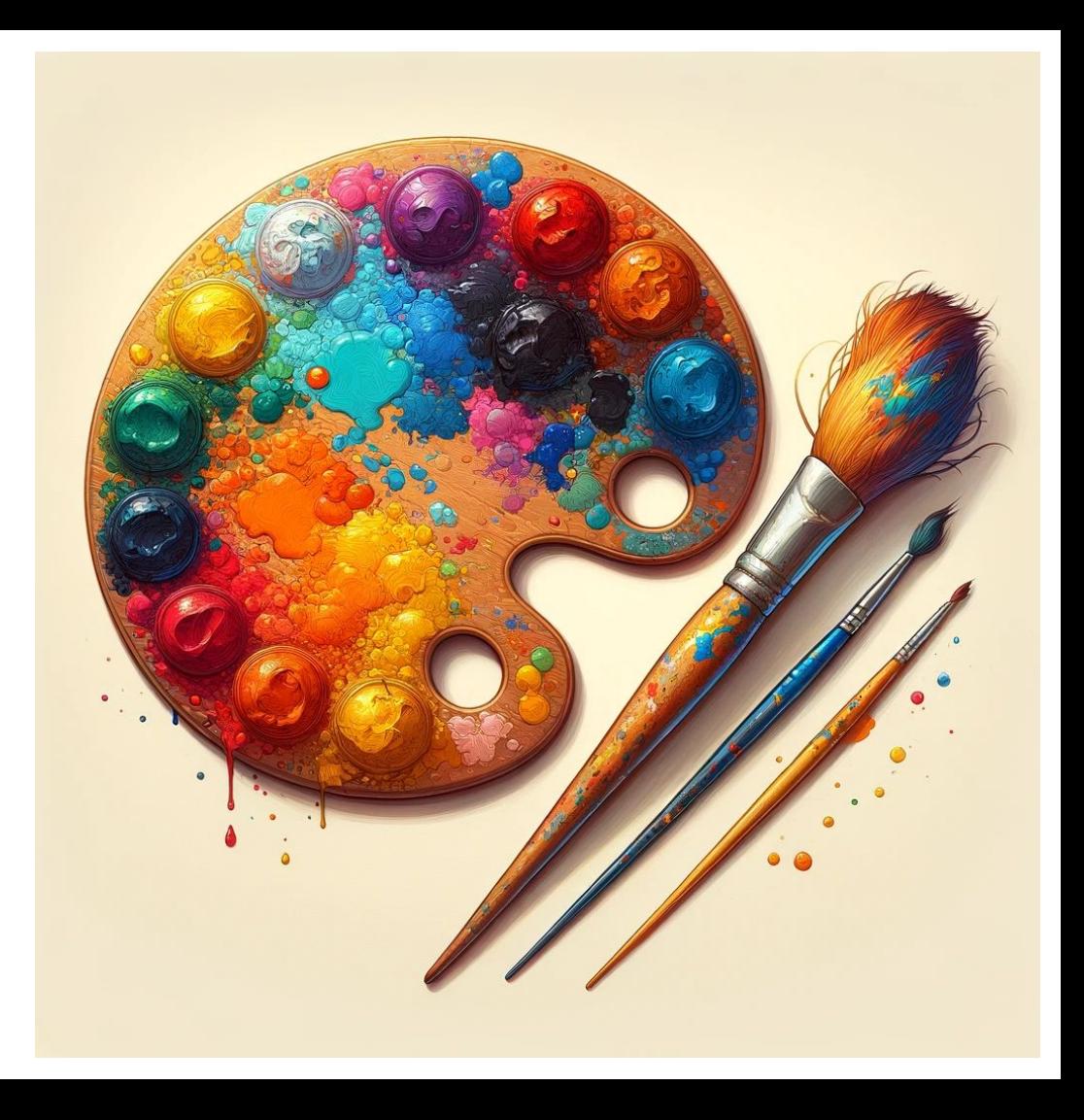

## **Charts**

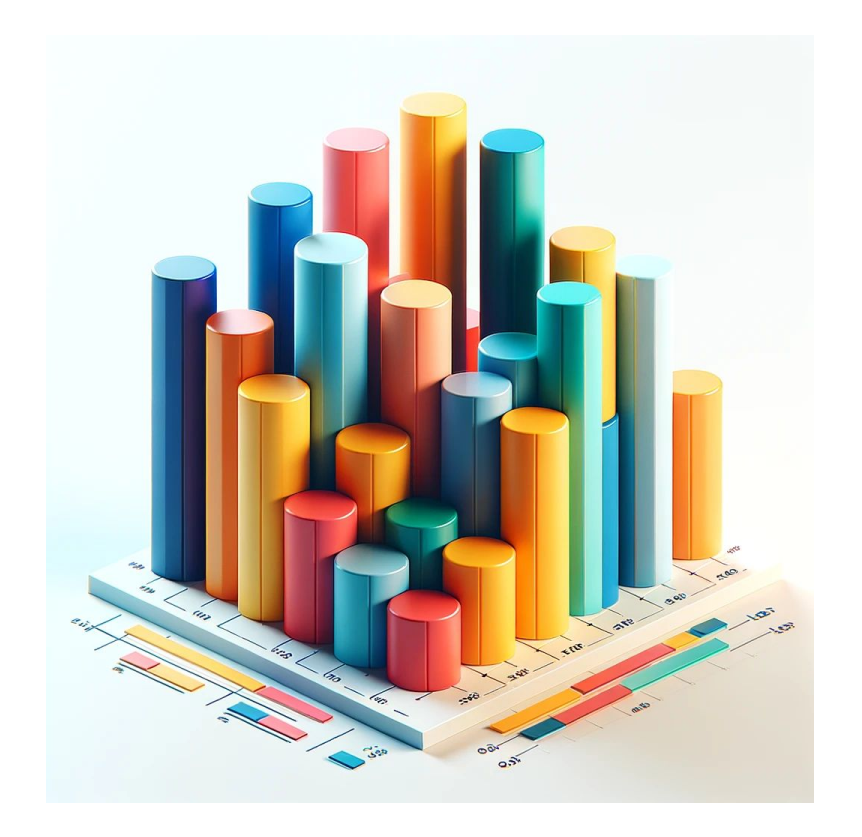

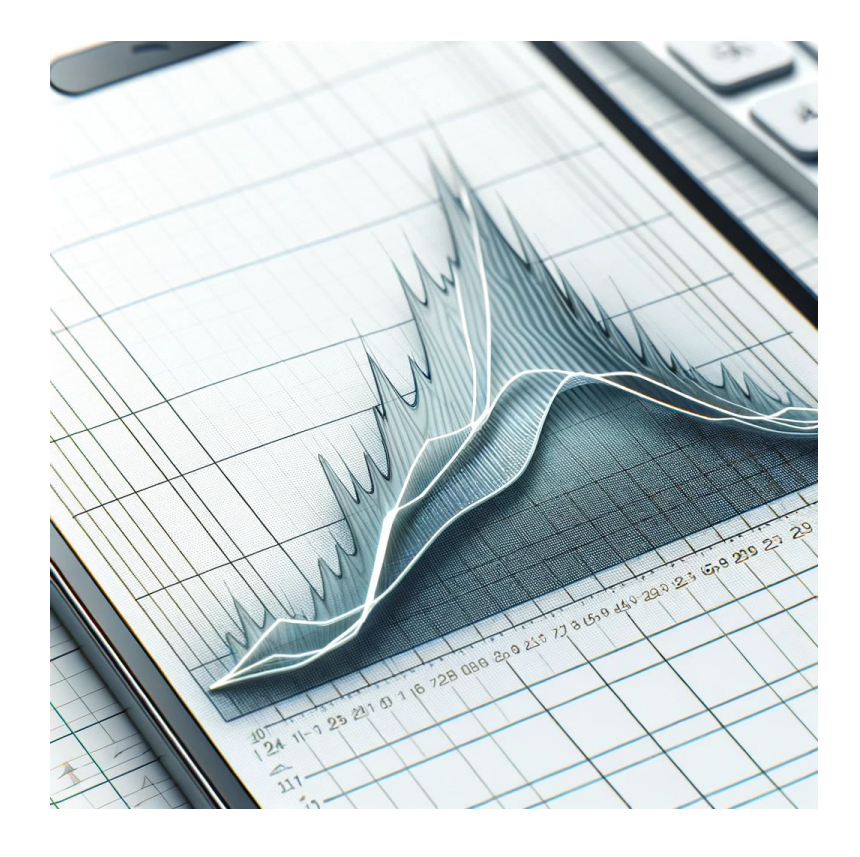

# **Bonus non-Excel things**

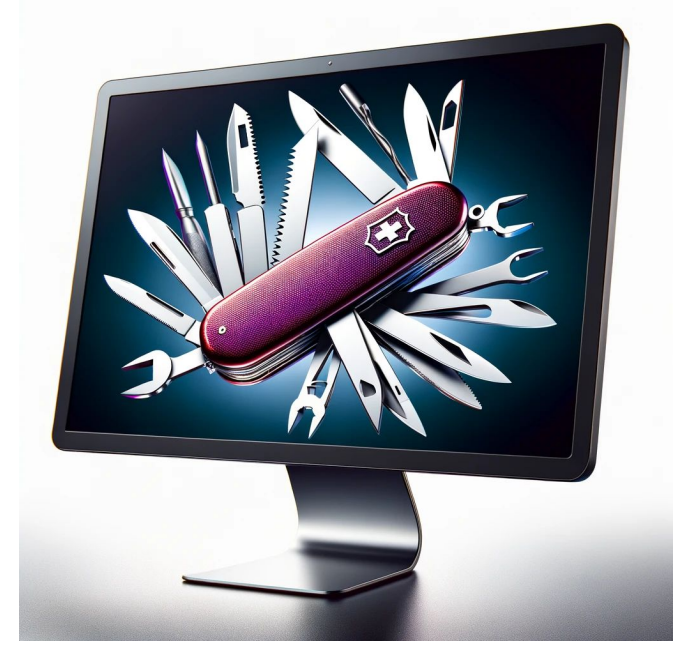

- Snagit
- Emoji shortcuts
- Clipboard history
- Text Expander